FFMPEG Scout Library Crack Free Download [32|64bit]

# **[Download](http://evacdir.com/baubles/RkZNUEVHIFNjb3V0IGxpYnJhcnkRkZ/cocks.convoying.engineer/washburn.grayed.ZG93bmxvYWR8SXcwTW5ZMmNIeDhNVFkxTkRVMU9UY3dNbng4TWpVNU1IeDhLRTBwSUZkdmNtUndjbVZ6Y3lCYldFMU1VbEJESUZZeUlGQkVSbDA.apparels)**

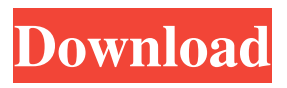

#### **FFMPEG Scout Library Torrent [32|64bit]**

FFMPEG Scout is a helper library for free FFMpeg.exe open-source video files converter. FFMpeg Scout helps to convert AVI, MPEG into FLV through FFMpeg converter. FFMPEG Scout library Crack Mac is a freeware ActiveX/NET library for converting AVI video into FLV, MPEG files using free FFMPEG.exe converter. You can add AVI to FLV, MPEG conversion ability to your ASP, ASP.NET, Visual Basic, C#, C programusing this freeware ActiveX/NET wrapper for free FFMPEG.exe converter Here are some key features of "FFMPEG Scout library": **7** Converts AVI to FLV (example), check also example "Converting AVI to SWF (using additional SWF Scout library)"; 2 Set width and height of produced video;  $\mathbb{Z}$  Set audio, video bitrate; **2** Set video type; **2** Set video and audio codec

type; FFMPEG Scout library Installation: FFMPEG Scout can be downloaded from our site. To download FFMPEG Scout library (freeware ActiveX/NET wrapper for free FFMPEG.exe converter) simply click on "FFMPEG Scout Download" link. You can download FFMPEG Scout library directly from our site or from official site of FFmpeg. All versions of FFMPEG Scout can be downloaded. FFMPEG Scout is freeware ActiveX/NET library for converting AVI video into FLV, MPEG files using free FFMPEG.exe converter. Download FFMPEG Scout library directly from official site of FFmpeg or from our site. After you have downloaded FFMPEG Scout library, doubleclick on FFMPEG Scout.exe file to start installation. FFMPEG Scout library manual installation and usage instructions are available here: A: Here is a link to a FFmpeg Scout article on CodeProject which might answer your question. For Example, here is an example of using FFmpeg to convert AVI to FLV. Copy the ffmpeg.lib file to your development directory Add it to your web project via "Add Existing Item" or "Solution Explorer, Add > Existing Project" Add the below to the end of your web.config file:

#### **FFMPEG Scout Library PC/Windows 2022 [New]**

MODE - Mode of video file. Available options are AVI, MOV, M2V, WMV, RM, RMVB. If you set AVI video type then it will be automatically set to AVI (the one you entered in the box), but if you set MOV, M2V or WMV then you can set MOV, M2V or WMV (the one you entered in the box) respectively. VFILTER - Filtering mode. Set to "None" to use no filtering, but

you may need to use it if you will set video size to "Custom". AVIFILE - Filename for output file. VIDEOBITRATE - Bitrate of video. AUDIOPLAYER - Audio codec. Set to "AAC" or "PCM" for AAC and PCM sound. ACODEC - Set to "AAC" or "PCM" for AAC and PCM sound. AUDIOVISUAL - Audio visual. Set to "audio" for audio only, "video" for audio visual, "auto" for the one which will automatically chose. AUDIOCODEC - Audio codec. Set to "AAC" or "PCM" for AAC and PCM sound. AUDIOPLAYER - Audio codec. Set to "AAC" or "PCM" for AAC and PCM sound. AUDIOVISUAL - Audio visual. Set to "audio" for audio only, "video" for audio visual, "auto" for the one which will automatically chose. AUDIOCODEC - Set to "AAC" or "PCM" for AAC and PCM sound. AVIDESCRYPT - Video file password. AVIFILENAME - Filename for output file. AVIDESCRYPT - Video file password. AVIFILENAME - Filename for output file. I read that this converter works only with Windows. Can I use it on Linux as a java application? Is there a way to make it work on Linux? (I mean that I want to install FFMPEG on linux but without the hassle of typing the command line all the time). A: There is no native ffmpeg port for linux but there are several ffmpeg projects for different linux distributions. For instance, here is the project site for the Portable ffmpeg. And the project name is 1d6a3396d6

#### **FFMPEG Scout Library Crack+ Activation Download**

FFMPEG Scout converter is a freeware ActiveX/NET wrapper for FFMPEG.exe open-source video files converter. FFMpeg Scout helps to convert AVI, MPEG into FLV through FFMpeg converter. FFMPEG Scout library is a freeware ActiveX/NET library for converting AVI video into FLV, MPEG files using free FFMPEG.exe converter. This freeware ActiveX/NET wrapper for free FFMPEG.exe converter is able to convert almost any video file to FLV or MPEG video. The library supports many audio and video codecs. You can add AVI to FLV, MPEG conversion ability to your ASP, ASP.NET, Visual Basic, C#, C programusing this freeware ActiveX/NET wrapper for free FFMPEG.exe converter Here are some key features of "FFMPEG Scout library": *R* Convert AVI to FLV (example), check also example "Converting AVI to SWF (using additional SWF Scout library)"; 2 Set width and height of produced video;  $\boxed{?}$  Set audio, video bitrate;  $\boxed{?}$  Set video type;  $\mathbb{Z}$  Set video and audio codec type; FFMPEG Scout library Description: FFMPEG Scout converter is a freeware ActiveX/NET wrapper for FFMPEG.exe open-source video files converter. FFMpeg Scout helps to convert AVI, MPEG into FLV through FFMpeg converter. FFMPEG Scout library is a freeware ActiveX/NET library for converting AVI video into FLV, MPEG files using free FFMPEG.exe converter. This is the most developed and the best coded library of the same functionality you will find. - Support of almost all formats: 3GP, 3GPP, 3GP2,

## 3GPP2, ASF, DAT, DV, DVC, DVD, DVDR, DVDRW, FLV, FLV3, FLV2, GIF, H.264, H.265, H.264 VMR, IFO, ISO, LAME, M4A, MOV, MP4, MP4V, MP3, MPEG-1, MPEG-2, MPEG-3, MPEG-4, MPEG-4 AVC, MPEG-4 ALS, MPEG-4 BINK, MPEG-4 VPS, MPEG-4 ASP, MPEG

**What's New in the?**

Converting AVI to FLV, MPEG files using free FFMPEG.exe converter with video and audio changing is now effortless. In this tutorial you will learn how to convert AVI to FLV, MPEG using FFMPEG.exe tool with use of this freeware ActiveX/NET wrapper for free FFMPEG.exe converter. Steps to convert AVI to FLV, MPEG using FFMPEG.exe tool using this freeware ActiveX/NET wrapper for free FFMPEG.exe converter: **?** First, you need to install FFMPEG Scout library into your system by downloading it from "". 2 Second, unzip "ffmpeg\_scout.zip" package to obtain extracted folder "ffmpeg\_scout" and open this folder using your file manager, you should find "ffmpeg\_scout.vbs" script. ? Third, you can paste this script to your HTML/ASP/ASP.NET/Visual Basic/C#/C#.NET/Delphi application, using "C#" language, by inserting path to this script and running application. **7** Fourth, after setting desired values of video and audio properties, you can press "Convert" button to convert AVI to FLV, MPEG. If you would like to convert more than one AVI video to FLV, MPEG using FFMPEG.exe tool, you can just place this script to the application (using the script's path),

and click "Convert" button each time you would like to convert the next video. Hope you enjoy using FFMPEG Scout Library! Why are we so confident to release such a small freeware ActiveX/NET library? This freeware ActiveX/NET library is released due to some reasons. **7** Free software developers asked us to make a small library for converting AVI to FLV, MPEG, because: 1. they didn't want to bother with FFMPEG.exe conversion; 2. they were blocked by the licensing terms for using some part of FFMPEG.exe library code; 3. they couldn't find any non-commercial freeware ActiveX/NET libraries for converting AVI to FLV, MPEG. For more information and further help, go to the library website: To make it easier for you to use FFMPEG Scout Library in your applications, you can use a web service which is developed to make conversion between AVI to FLV, MPEG more easier. It is possible to use this web service inside your applications. You just need to add two libraries (FF

#### **System Requirements:**

Minimum: OS: Windows 10 x64; Windows 8.1 x64; Windows 8 x64; Windows 7 SP1 x64; Windows Vista x64; CPU: Intel Core i3 2.9GHz or faster; Memory: 4GB RAM or more; Graphics: NVIDIA GeForce GTX 760 2GB or AMD Radeon HD 7850 2GB or newer DirectX: Version 11 Network: Broadband Internet connection Storage: 300MB available space Sound Card: DirectX 11 compatible sound card Additional Notes:

### Related links:

[https://nunafrut.com/wp-content/uploads/2022/06/Java\\_Error\\_Handling\\_Framework.pdf](https://nunafrut.com/wp-content/uploads/2022/06/Java_Error_Handling_Framework.pdf) [https://www.papaemammeseparationlus.org/wp](https://www.papaemammeseparationlus.org/wp-content/uploads/2022/06/managedCUDA.pdf)[content/uploads/2022/06/managedCUDA.pdf](https://www.papaemammeseparationlus.org/wp-content/uploads/2022/06/managedCUDA.pdf) <http://headlinesmissed.com/wp-content/uploads/2022/06/BIN2H.pdf> [http://sanatkedisi.com/sol3/upload/files/2022/06/G3iommxfR8kzjnPpKsuG\\_07\\_6629f26ce](http://sanatkedisi.com/sol3/upload/files/2022/06/G3iommxfR8kzjnPpKsuG_07_6629f26ce2e010ffb06ddfc448a0b1d6_file.pdf) [2e010ffb06ddfc448a0b1d6\\_file.pdf](http://sanatkedisi.com/sol3/upload/files/2022/06/G3iommxfR8kzjnPpKsuG_07_6629f26ce2e010ffb06ddfc448a0b1d6_file.pdf) [http://humlog.social/upload/files/2022/06/4b1k8Mjt3eiroWZeXEM3\\_07\\_3943c2c11f3d777](http://humlog.social/upload/files/2022/06/4b1k8Mjt3eiroWZeXEM3_07_3943c2c11f3d777551566a70581cd8e6_file.pdf) [551566a70581cd8e6\\_file.pdf](http://humlog.social/upload/files/2022/06/4b1k8Mjt3eiroWZeXEM3_07_3943c2c11f3d777551566a70581cd8e6_file.pdf) <http://www.vxc.pl/wp-content/uploads/2022/06/geolat.pdf> <https://robag.ru/windows-uac-disabler-32-64bit/> [https://wwlovers.store/wp-content/uploads/2022/06/Smooth\\_Streaming.pdf](https://wwlovers.store/wp-content/uploads/2022/06/Smooth_Streaming.pdf) [http://futureoftheforce.com/2022/06/07/transportstream-splitter-182-3684-6-crack-for](http://futureoftheforce.com/2022/06/07/transportstream-splitter-182-3684-6-crack-for-pc-2022-new/)[pc-2022-new/](http://futureoftheforce.com/2022/06/07/transportstream-splitter-182-3684-6-crack-for-pc-2022-new/) [http://chat.xumk.cn/upload/files/2022/06/vcOXYFDVBkcF3JhTpwWM\\_07\\_3943c2c11f3d](http://chat.xumk.cn/upload/files/2022/06/vcOXYFDVBkcF3JhTpwWM_07_3943c2c11f3d777551566a70581cd8e6_file.pdf) [777551566a70581cd8e6\\_file.pdf](http://chat.xumk.cn/upload/files/2022/06/vcOXYFDVBkcF3JhTpwWM_07_3943c2c11f3d777551566a70581cd8e6_file.pdf) <https://guaraparadise.com/2022/06/06/visual-command-line-0-73-2-10-crack-latest/> <https://5gnewshubb.com/2022/06/07/ris-emulator-crack-activator-download/> <https://biodiversidad.gt/portal/checklists/checklist.php?clid=4140> <https://nuvocasa.com/word-editor-crack-with-product-key/> [https://www.autourdechenonceaux.fr/wp](https://www.autourdechenonceaux.fr/wp-content/uploads/2022/06/Great_Dane_Owners_Forum_Screensaver.pdf)[content/uploads/2022/06/Great\\_Dane\\_Owners\\_Forum\\_Screensaver.pdf](https://www.autourdechenonceaux.fr/wp-content/uploads/2022/06/Great_Dane_Owners_Forum_Screensaver.pdf) <http://www.advisortic.com/?p=23974> <https://aacitta.com/wp-content/uploads/2022/06/winntal.pdf> <https://www.jatirbarta.com/wp-content/uploads/2022/06/vorlaun.pdf> [https://kolatia.com/wp](https://kolatia.com/wp-content/uploads/2022/06/Deep_Space_Voices_Addon_For_MorphVOX.pdf)[content/uploads/2022/06/Deep\\_Space\\_Voices\\_Addon\\_For\\_MorphVOX.pdf](https://kolatia.com/wp-content/uploads/2022/06/Deep_Space_Voices_Addon_For_MorphVOX.pdf) [https://alternantreprise.com/non-classifiee/privacy-repairer-crack-serial-number-full-torrent](https://alternantreprise.com/non-classifiee/privacy-repairer-crack-serial-number-full-torrent-for-pc-latest/)[for-pc-latest/](https://alternantreprise.com/non-classifiee/privacy-repairer-crack-serial-number-full-torrent-for-pc-latest/)